This function translates a string in custom scripting to the current language ofthe survey (or a language specified as the optional second parameter).

The sgapiT ranslate function creates a translation field for the specified string in the Text & Translation interface for each language version of your survey. The field can be used to translate the string.

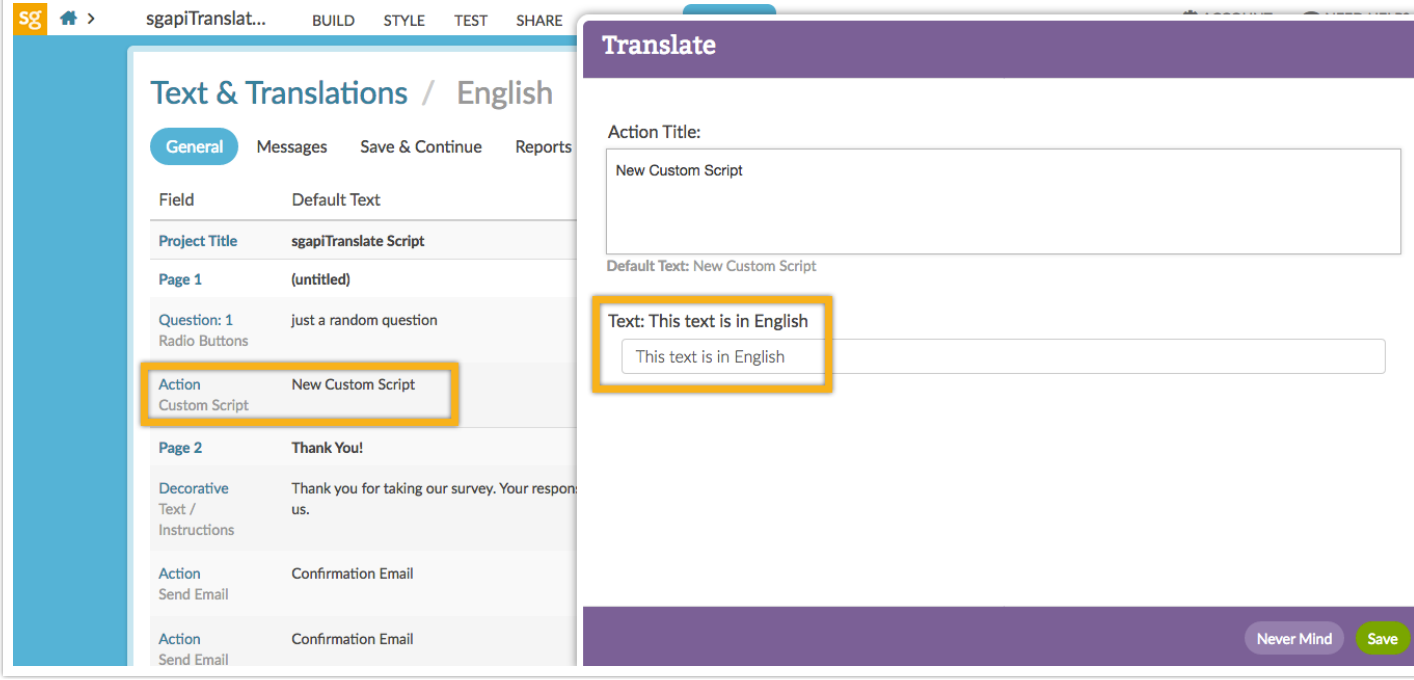

## Example

The below script outputs the string wrapped in quotes to the survey page. If the string has been translated into multiple language versions in the survey, the translated version will be presented should the survey be viewed in one of the translated languages.

%%output .= sgapiTranslate("This is sample text");

Related Articles

[template("related")]